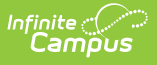

#### **SASID Testing Demographics (Connecticut)**

Last Modified on 10/21/2024 8:21 am CDT

#### [Report](http://kb.infinitecampus.com/#report-logic) Logic | [Report](http://kb.infinitecampus.com/#report-editor-fields) Editor Fields | [Report](http://kb.infinitecampus.com/#report-layout) Layout

Tool Search: SASID Testing Demographics

The SASID Testing Demographics Record extracts data for completing the CT State-defined SASID Testing Demographics Record.

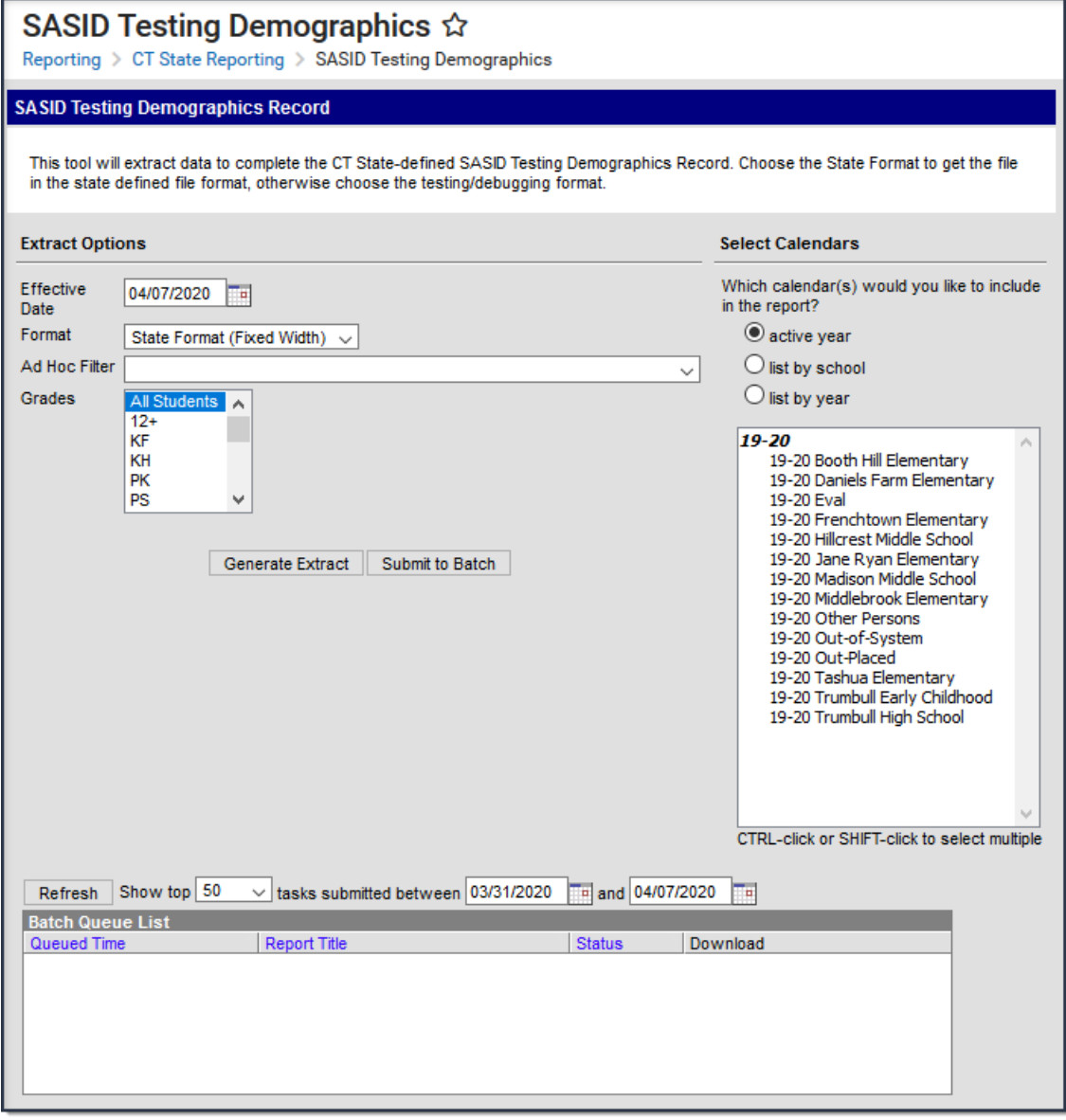

Example SASID Testing Demographics Editor

### **Report Logic**

Reports all enrolled students, sorted by SASID, as of the extract Effective date.

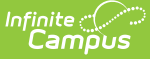

- Reports one record per student when the student's
	- Enrollment Start Date is <= extract Effective Date
	- $\circ$  Enrollment End Date is Null or  $\geq$  = extract Effective Date
- To report, the student must be enrolled into a calendar selected on the extract editor
- Only one record per student may report. If more than one enrollment is eligible, the enrollment with the highest enrollment ID reports.
- All enrollment types report.
- Students are NOT included if
	- their enrollment record is marked as State Exclude;
	- their enrollment record is marked as No Show; or
	- their Calendar of enrollment is marked as State Exclude.
- Students with a null SASID (Student State ID) will be reported so that the User is alerted that a student who is eligible for testing has not yet been "registered" and the student won't fall through the cracks.

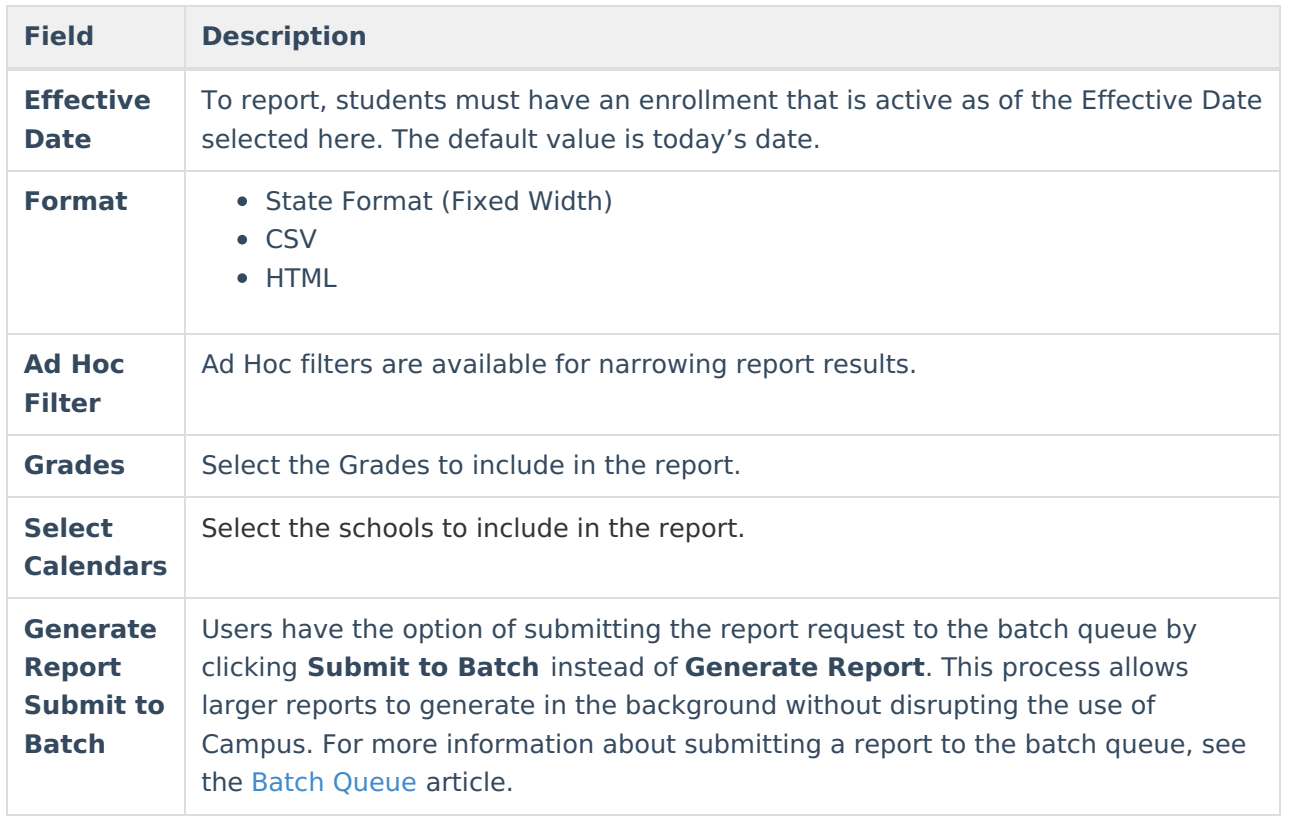

## **Report Editor Fields**

# **Report Layout**

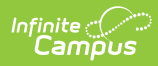

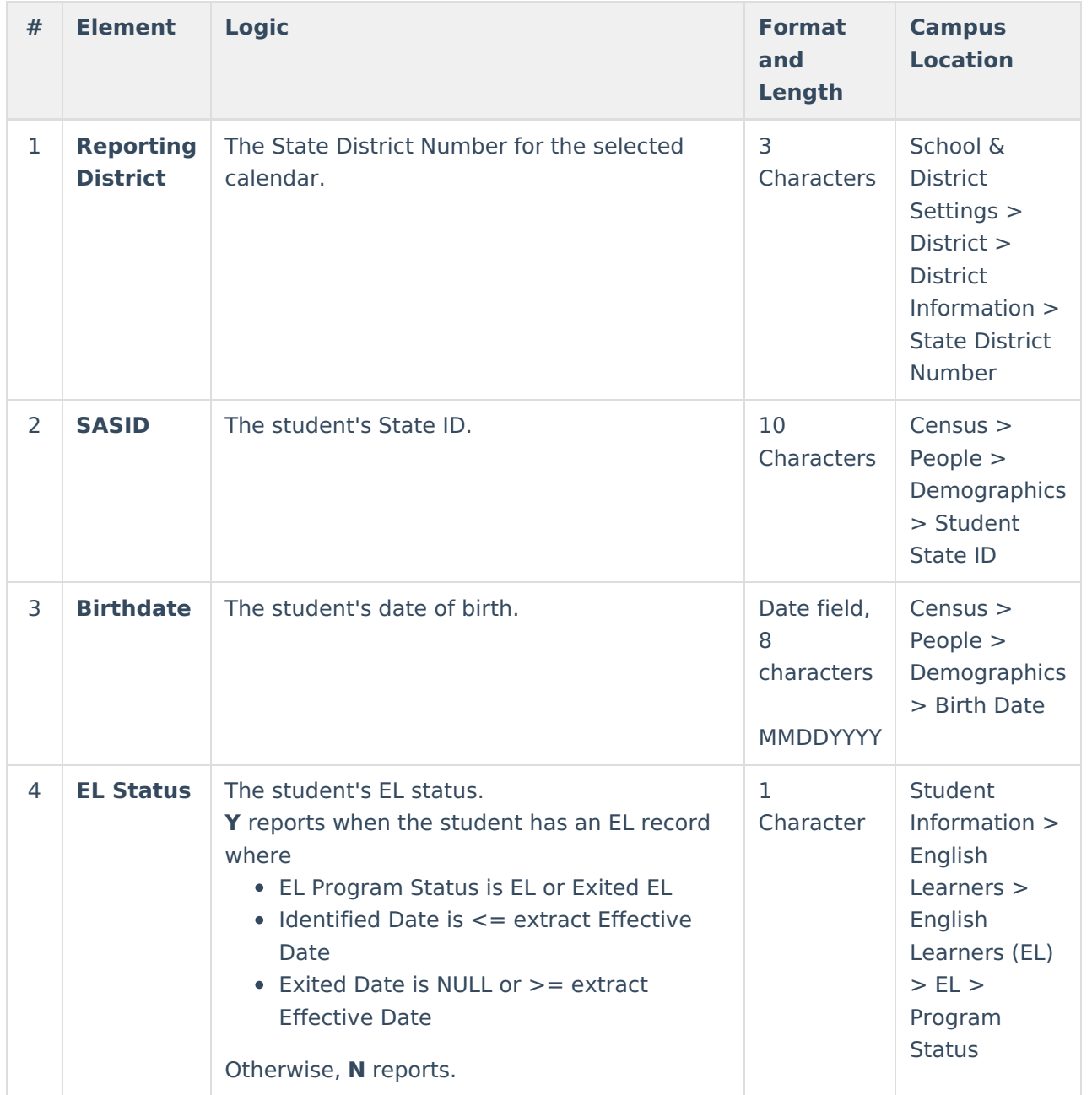

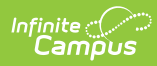

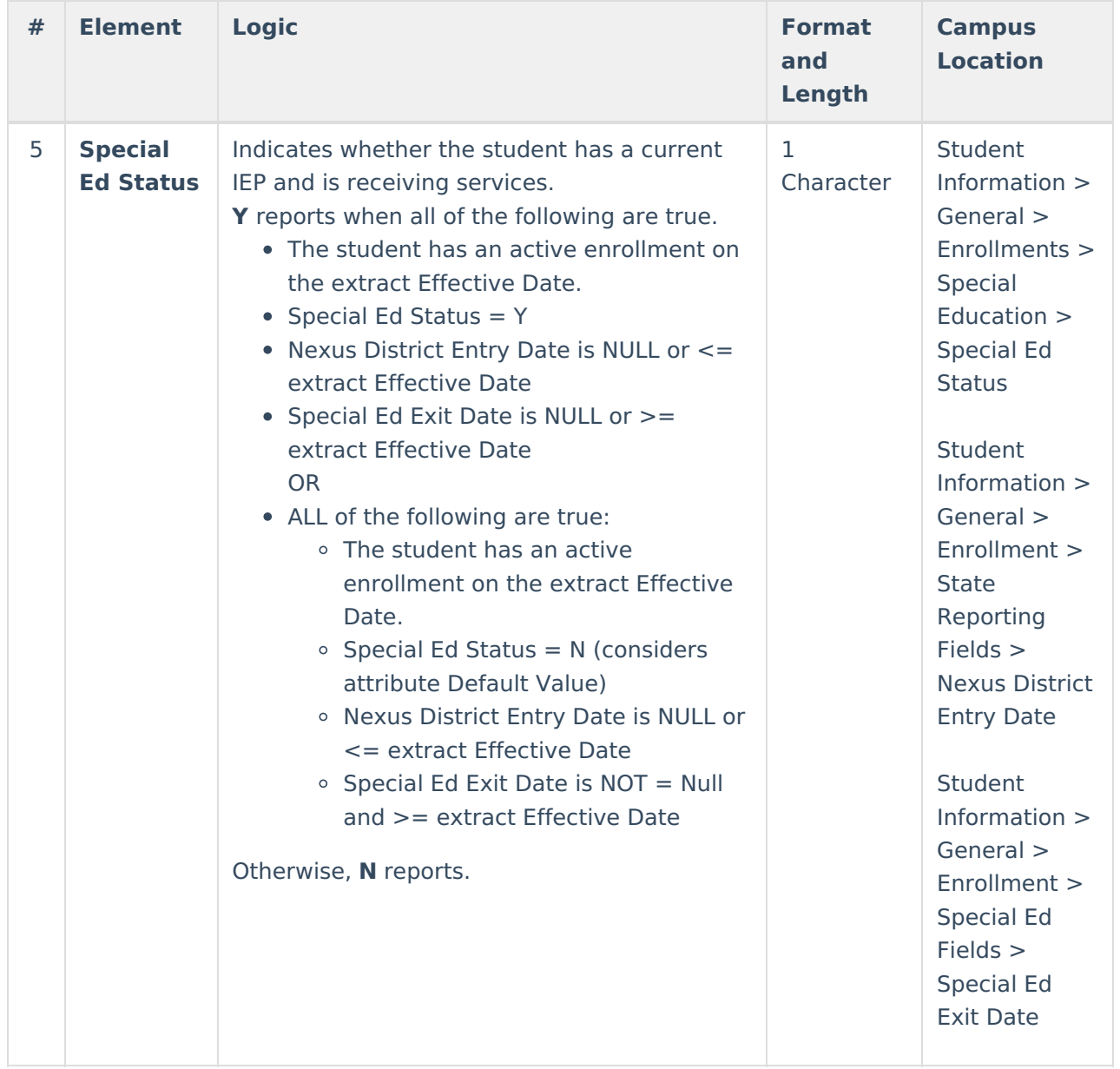

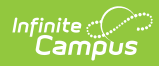

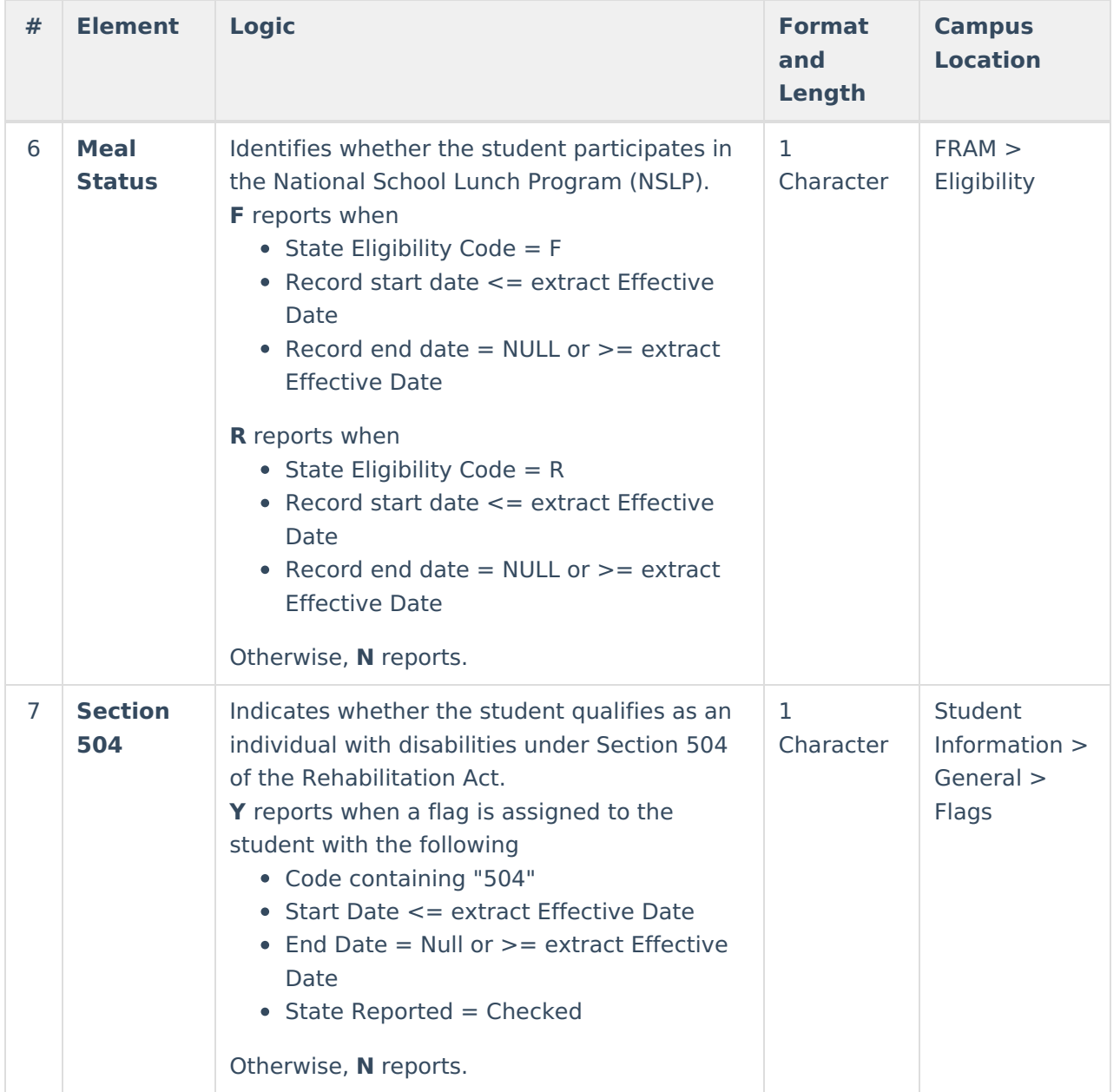

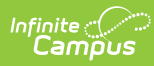

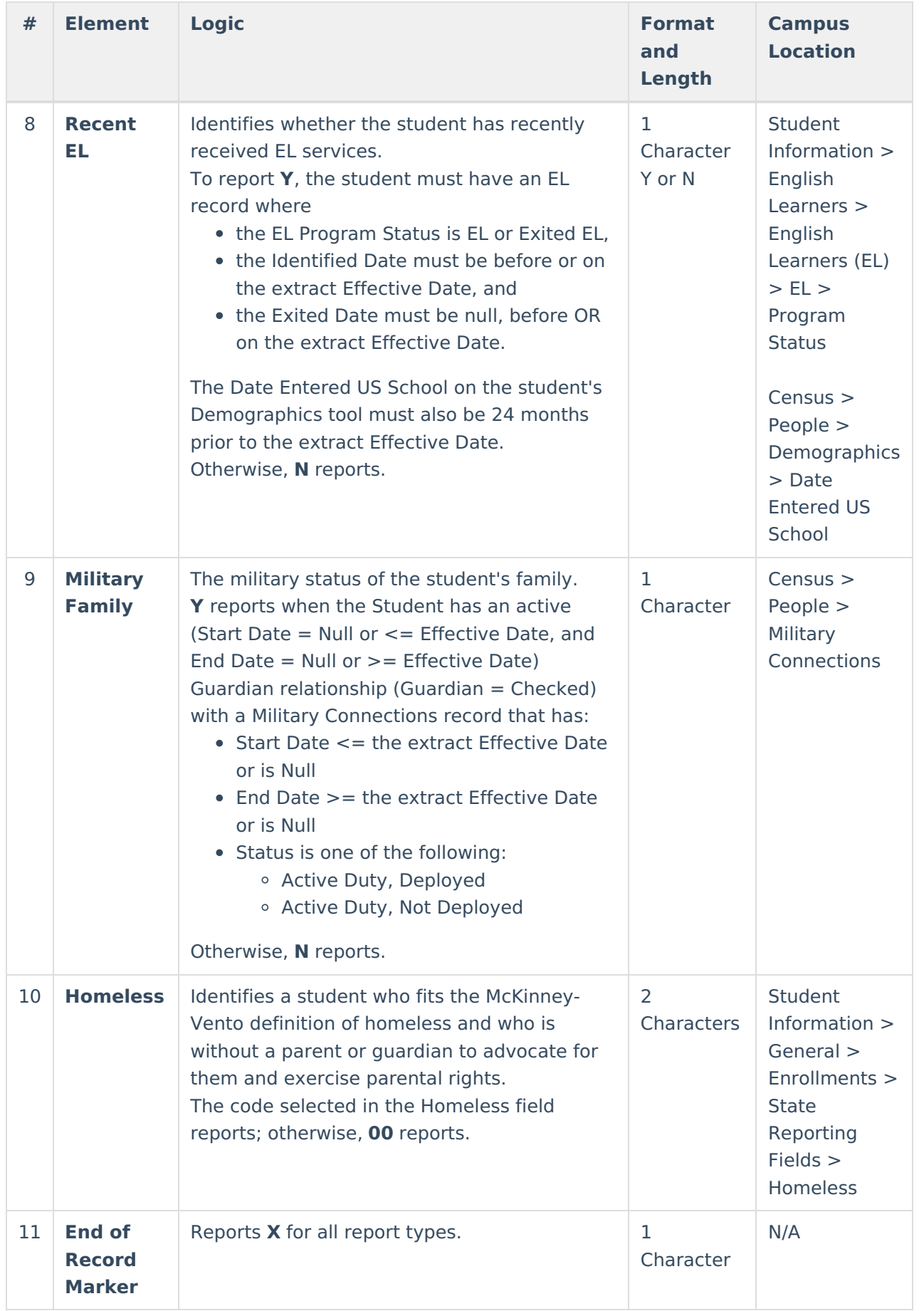

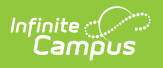